## **[RestApi](https://help.fibonacci.co.uk/data-group-types/restapi/)**

The RestApi plugin lets you reference an Api and return a string or JSON response.

Parameters are as follows, examples are shown in bold:

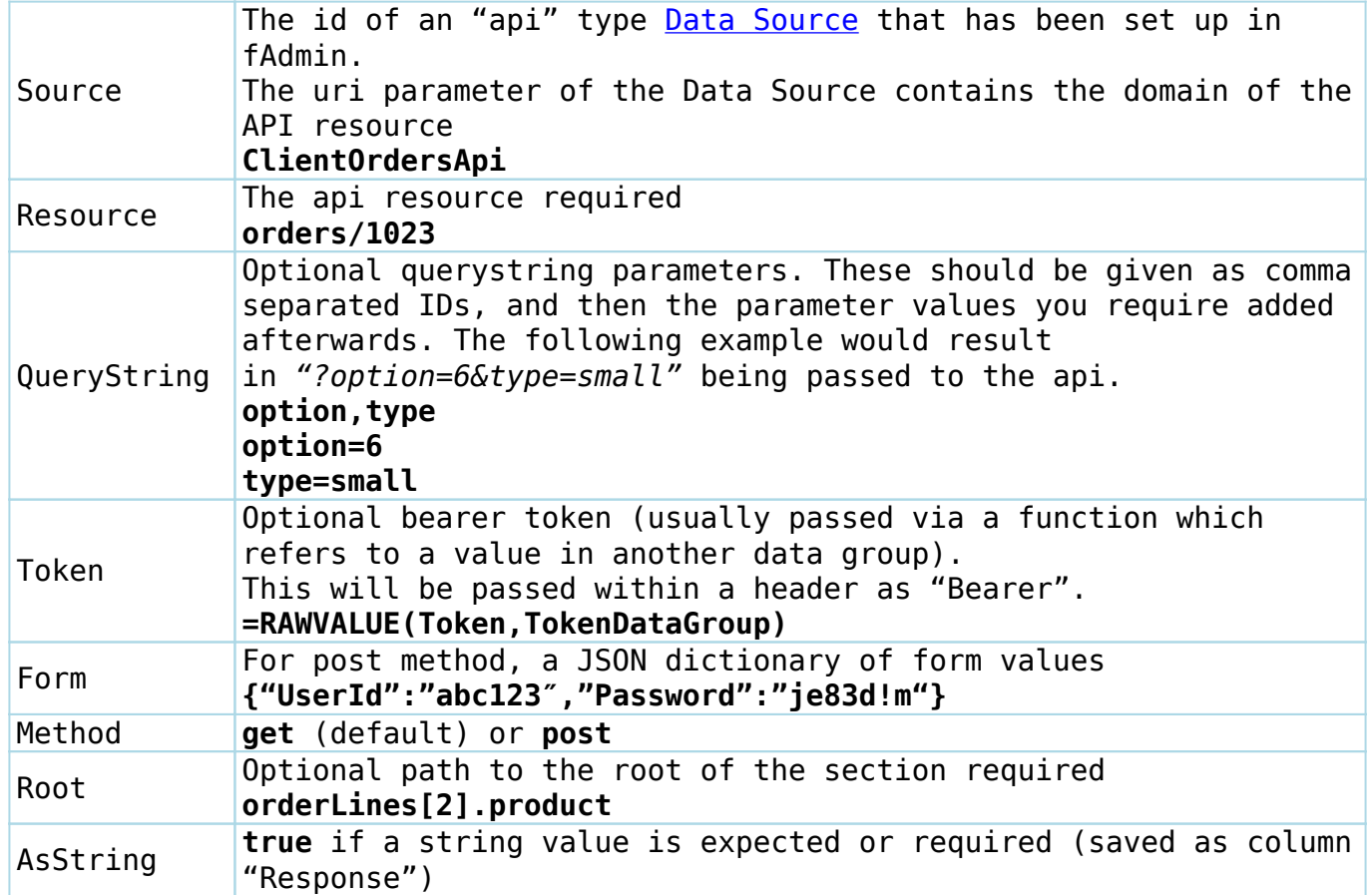

## **Schema Considerations**

In order for a schema to be built (for fDocs to build a tag list or fPanels to show the field), a valid response must be returned from the Api assuming any Placeholders are 0 if they are numeric, or blank if they are string.

For the above example, assuming "orders/#OrderId#" is used in the resource parameter above, and that #OrderId# is a User Entry (in numeric format), then running the Api with orders/0 must return a valid JSON in order for a valid schema to be built.

If this would cause the Api to fail to give a response, then create a new [Placeholder](https://help.fibonacci.co.uk/user-docs/fdata/data-groups/placeholders/) in your Data Group that has the format of "Sample" and enter a sample value that would return a valid response for the schema. This new placeholder should have a function entered (for example, *=USERENTRY(OrderId)* ) that takes the value from the User Entry when the end user requests a report, and use this new placeholder's Id in the resource parameter above,

rather than the Id of the User Entry.